## MyLibrary からの返却期限の延長手続き

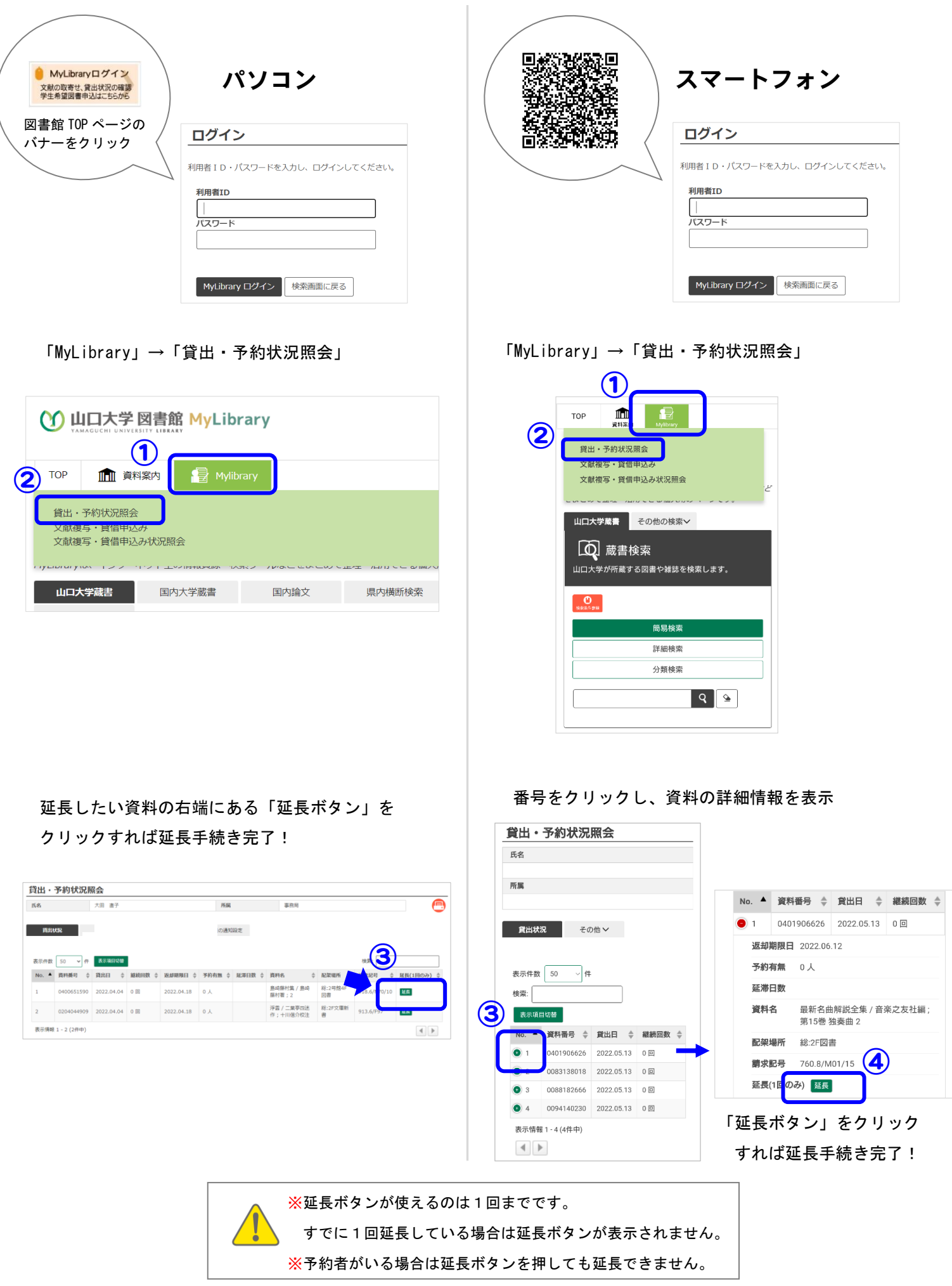